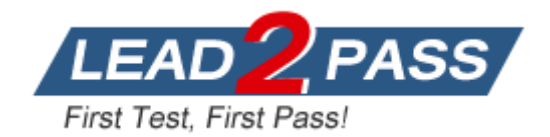

**Vendor:** FileMaker

**Exam Code:** FM0-304

**Exam Name:** Developer Essentials for FileMaker 10

**Version:** DEMO

# **QUESTION 1**

A script saves a group of records as a PDF. The resulting file needs to be saved on a user's desktop and the filename must contain that person's name along with the current date (without additional user input).

How should the output file be specified in the script step?

- A. Use a file path that references a variable containing the desired filename and path.
- B. Use a file path that references a globally stored field containing the desired filename and path.
- C. Use a file path defined by a calculation formula that uses both Get (DesktopPath) and the Get (UserName) functions.
- D. Use a file path that references a calculation field that uses both Get (DesktopPath) and the Get (UserName) functions.

**Answer:** A

## **QUESTION 2**

A table in a FileMaker Pro 10 database has a field CompanyName of type Text. The following field validation options are set for this field:

Validate data in this field only during data entry Allow user to override during data entry Require not empty

Display custom message if validation fails

A user imports a set of records into this table. Some records have no value in the CompanyName field.

What will occur?

- A. All of the records will be imported. No error message will be displayed.
- B. All of the records will be imported. The user will also see the custom error message.
- C. None of the records will be imported. The user will also see the specified custom error message.
- D. All records with a value for CompanyName will be imported. The user will also see the specified custom error message.
- E. All records with a value for CompanyName will be imported. The user will see an error dialog from the FileMaker Pro application stating that some records could not be imported due to errors, along with a count of those records.

**Answer:** A

## **QUESTION 3**

Given the following Relationships Graph:w0VFM10256Y The users want to view a list of unique product records purchased by a found set of customers from the state of NY. If the data in the system supports this request and there are no changes to the Relationships Graph, which two techniques successfully accomplish this? (Choose two.)

A. On a layout based on Customer, include a portal based on the Product table occurrence. Find where

 $State = "NY".$ 

- B. On a layout based on Customer, Find where State = "NY". Navigate to a layout based on the Products table. Select the menu Records > Saved Finds and choose "NY" under Recent Finds.
- C. On a layout based on Customer, Find where State = "NY". Then run a script with the step Go To Related Records[ ], using Match all records in current found set to navigate to the desired set of Product records.
- D. Run a script from a special Customer layout that performs a Copy All Records/Requests[ ] script step, then navigates to a Product layout including a Customer portal, uses Paste[ ] into a Find

request, and finally Perform Find[ ] to result in the desired found set.

E. Use a script to loop through the found set of Customer records, assembling a set of ID values into a global variable \$\$customers. Navigate to a layout based on Products and in Find Mode enter the Customer::State field. Choose the menu Requests > Paste Requests and specify State = \$\$customers. Click OK to perform the Find.

## **Answer:** BC

## **QUESTION 4**

Which two events can activate an OnObjectModify script trigger? (Choose two.)

- A. selecting a checkbox
- B. scrolling in a portal
- C. scrolling in a text field
- D. switching tabs in a tab control
- E. clicking a link displayed in a Web Viewer

#### **Answer:** AD

#### **QUESTION 5**

What is a reason to use the Let() function in a formula for a FileMaker Pro 10 calculation field?

- A. to limit the iterations of a Loop() function used in the formula
- B. to modify data in a text field referenced elsewhere in the formula
- C. to define a custom function that can be used in other calculation formulas
- D. to set a global variable \$\$var that can be used elsewhere (e.g. within a script)

#### **Answer:** D

#### **QUESTION 6**

```
Given the following formula:
Case (
PatternCount (Name; "") > 2; RightWords (Name; 2); Position (Name; ""; 1; 1) > 0;
LeftWords (Name ; 2) ; MiddleWords (Name ; 2 ; 2)
)
```
If the field Name contains "John Q. Adams", what will the formula return?

- A. John Q
- B. John Q.
- C. Q Adams
- D. Q. Adams

## **Answer:** A

#### **QUESTION 7**

L

A FileMaker Pro 10 database contains the following two scripts: Script A: Set Variable [\$\$varFoo; Value:Get ( ScriptParameter)] Perform Script ["Script B"; Parameter: \$\$varFoo / 2] Show Custom Dialog [\$\$varFoo]

Script B: Set Variable [\$counterStart; Value:Get ( ScriptParameter)] Set Variable [\$counter; Value:\$counterStart] Set Variable [\$x; Value:1] Loop Set Variable [\$\$varFoo, Value:\$\$varFoo + \$x] Set Variable [\$x; Value:\$x + 1] Set Variable [\$counter; Value:\$counter-1] Exit Loop If [\$counter < .5 \* \$counterStart] End Loop Exit Script [Result:\$\$varFoo]

With a Script Parameter of 11 passed into Script A, what result is shown in the custom dialog when Script A completes?

- A. 11
- B. 12
- C. 14
- D. 17
- E. 34

## **Answer:** D

## **QUESTION 8**

Which two statements are true about the [Full Access] privilege set in a FileMaker Pro 10 database? (Choose two.)

- A. It must be assigned to at least one account.
- B. It is the only privilege set that can use Custom Functions.
- C. It is the only privilege set that can view the Relationships Graph.
- D. It can be deleted only if another full access privilege set has been created.

## **Answer:** AC

## **QUESTION 9**

According to the FileMaker Server Configuration Guide, which two hard drive configurations are considered acceptable best practices for storage of hosted databases? (Choose two.)

- A. RAID 1
- B. RAID 0
- C. RAID 1+0
- D. RAID 5

**Answer:** CD

# **QUESTION 10**

L

Which three are capabilities of the Save Records as PDF script step? (Choose three.)

- A. append to existing PDF
- B. specify email recipients
- C. create a "PDF Form" document
- D. create a directory to export a PDF document into
- E. create a PDF based on a layout with a blank record
- F. specify a PDF name by referencing a variable (\$variable)

**Answer:** AEF

## **QUESTION 11**

What is the maximum theoretical file size for a FileMaker Pro 10 file?

- A. 2 Gigabytes
- B. 4 Gigabytes
- C. 8 Gigabytes
- D. 2 Terabytes
- E. 8 Terabytes

#### **Answer:** E

#### **QUESTION 12**

What is the theoretical maximum record count in FileMaker Pro 10 file?

- A. 100 million records
- B. 4 billion records
- C. 8 trillion records
- D. 64 quadrillion records
- E. 128 quadrillion records

## **Answer:** D

## **QUESTION 13**

What is the maximum number of recursive calls that can be made utilizing a custom function in FileMaker Pro 10 Advanced?

- A. 10,000
- B. 32,000
- C. 50,000
- D. 64,000

## **Answer:** C

# **QUESTION 14**

What is the maximum allowable depth of the call stack at any point in a FileMaker Pro 10 Advanced custom function?

- A. 8,000 calls
- B. 10,000 calls

- C. 16,000 calls
- D. 50,000 calls

## **Answer:** B

## **QUESTION 15**

What is the maximum size of binary data that can be stored in a container field?

- A. 1 gigabytes
- B. 2 gigabytes
- C. 4 gigabytes
- D. 8 gigabytes

## **Answer:** C

## **QUESTION 16**

What is the maximum size of a calculation formula, including text and numbers, any referenced fields, operators, functions, and parentheses?

- A. 1,024 characters
- B. 8,000 characters
- C. 16,000 characters
- D. 30,000 characters
- E. 32,000 characters

#### **Answer:** D

## **QUESTION 17**

What is the maximum number of files that can be hosted on FileMaker Server 10 Advanced?

- A. 50
- B. 100
- C. 125
- D. 250
- E. 999

**Answer:** C

#### **QUESTION 18**

Using FileMaker Server 10, which two groups of ports must be open to provide database services, web services, and administrative services via the Admin Console? (Choose two.)

- A. 80, 5003, 16004
- B. 80, 5003, 16000
- C. 5003, 5006, 16014
- D. 16001,16016, 16018
- E. 16001, 16004, 16007

#### **Answer:** BD

★ Instant Download ★ PDF And VCE ★ 100% Passing Guarantee ★ 100% Money Back Guarantee

# **Thank You for Trying Our Product**

# **Lead2pass Certification Exam Features:**

- ★ More than 99,900 Satisfied Customers Worldwide.
- ★ Average 99.9% Success Rate.
- ★ Free Update to match latest and real exam scenarios.
- ★ Instant Download Access! No Setup required.
- ★ Questions & Answers are downloadable in PDF format and VCE test engine format.

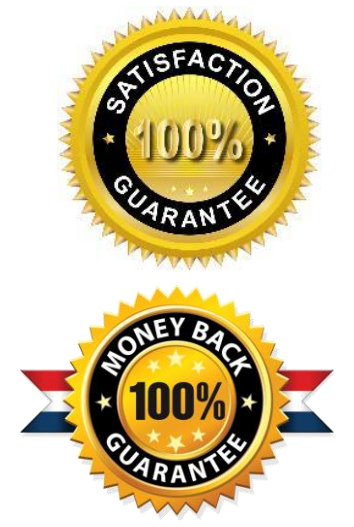

- ★ Multi-Platform capabilities Windows, Laptop, Mac, Android, iPhone, iPod, iPad.
- ★ 100% Guaranteed Success or 100% Money Back Guarantee.
- ★ Fast, helpful support 24x7.

L

View list of all certification exams: <http://www.lead2pass.com/all-products.html>

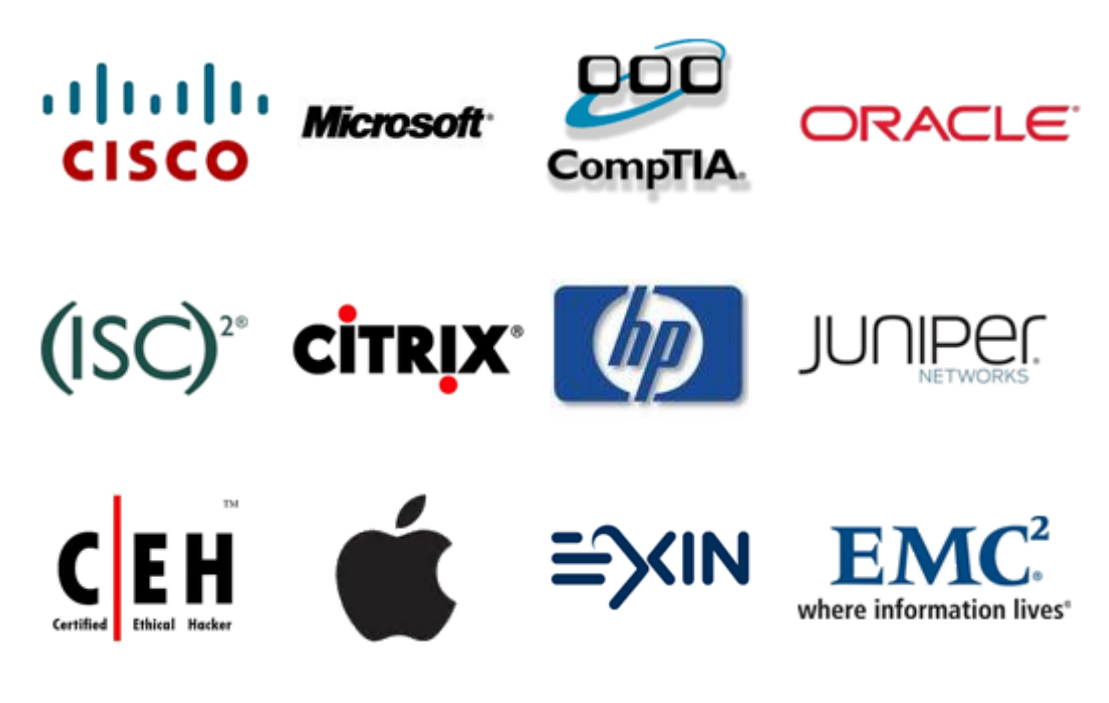

**10% Discount Coupon Code: ASTR14**